# Concurrence memory model

Rémi Forax

### WORA !

Java permet à un même code de s'exécuter sur plusieurs architecture/OS différentes

– Write Once Run Anywhere (WORA)

Problème, chaque Architecture/OS à ses propres rêgles de fonctionnement différentes les unes des autres

– Comment guarantir une même exécution ?

#### Modèle de mémoire

S'abstrait d'une machine particulière et fourni des garanties sur l'ordre d'exécution

– Une opération voie l'état d'une opération précédente

"happen before"

- Si rien n'est spécifié par le modèle de mémoire
	- Aucune garantie

#### Pour une même thread

La lecture de la valeur d'un même champ d'une même instance ou une même variable locale voit toujours la dernière écriture

Point p = ...  
p.x = 1;  
p.x = 3;  
int a = p.x; // 
$$
\iff
$$
 a = 3

ce n'est valable que pour une même thread !

#### Entre plusieurs threads

Il n'y a aucune garantie entre des threads différentes

Par exemple,

avec p un Point visible par les deux threads

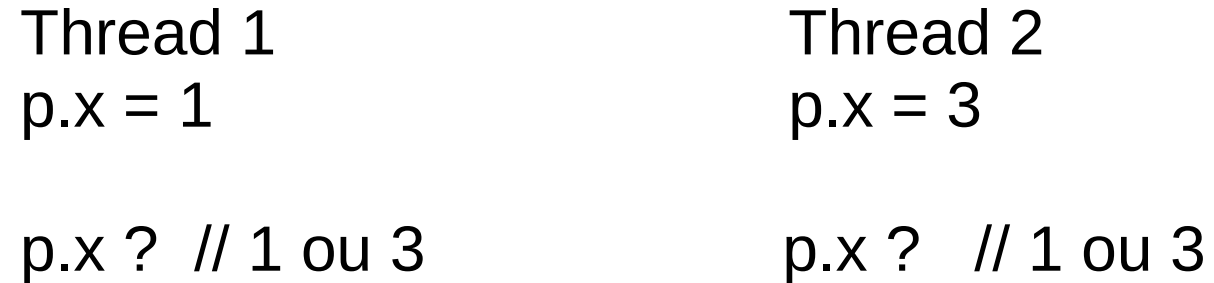

Il faut utiliser des constructions spécifiques (final, volatile, synchronized, etc)

# **start**() et join()

thread.start() guarantie que toute les écritures précédentes seront visibles par la thread qui démarre

```
Point p = new Point();
Runnable runnable = () -> {
  System.out.println(p); // garantie que p est non null 
};
Thread t = new Thread(runnel);
t.start();
```
# start() et **join**()

thread.join() guarantie que les écritures faites dans la thread "jointe" seront visible à la thread courante

```
class MyRunnable implements Runnable {
  private int result;
  public void run() {
  result = 3;
  } 
});
MyRunnable runnable = new MyRunnable();
Thread t = new Thread(runnel);...
t.join();
System.out.println(runnable.result); // 3
```
#### Block static

Les initialisations faites dans un bloc statique sont visibles par toutes les threads qui utilisent la classe

```
class A {
  private static Object o;
  static {
  o = new Object();
  }
  public static void main(String[] args) {
  new Thread(() -> \{ System.out.println(A.o); // ne peut pas être null
   }).start();
   System.out.println(A.o); // ne peut pas être null
 }
}
                                              Beurk, car pas une constante !!
```
### Publication

• Un champ déclaré final est visible par toutes les threads après la fin du constructeur !

```
class A {
  final int value;
  A(int value) {
  this.value = value;
 }
  private static A a;
  public static void main(String[] args) {
  new Thread(() -> {
    if (a != null) {
     System.out.println(a.value); // 7
 }
   }).start();
  a = new A(7); }
}
```
# Problème de publication (1)

Et si on oublie le final ??

– On peut voir la valeur par défaut ('\0', 0, 0.0, null)

```
class A {
 final int value;
  A(int value) {
  this.value = value;
 }
  private static A a;
  public static void main(String[] args) {
  new Thread(() -> {
    if (a != null) {
     System.out.println(a.value); // 7 ou 0
 }
   }).start();
  a = new A(7); }
}
```
# Problème de publication (2)

Et si on publie this avant la fin du constructeur ?

– On peut voir la valeur par défaut ('\0', 0, 0.0, null)

```
class A {
  final int value;
 A(int value) {
  this value = value;
  A.a = this; // oh no !
  }
  private static A a;
  public static void main(String[] args) {
  new Thread(() -> {
    if (a != null) {
     System.out.println(a.value); // 7 ou 0
     }
   }).start();
   new A(7);
 }
}
```
### Volatile

- 3 effets !
- L'écriture dans un champ volatile rend visible toutes les écritures précédentes
- La lecture dans un champ volatile oblige les lectures suivantes a être rechargé à partir de la RAM
- L'écriture d'une valeur 64 bits (long ou double) est vu comme atomique même sur une machine 32 bits

#### Exemple de volatile

```
\cdot class A {
    int value;
    volatile boolean done;
    public void init(int value) {
    this.value = value;
     this.done = true; // volatile write, donc value est écrit en RAM
    }
    public static void main(String[] args) {
    A a = new A();
    Thread t = new Thread(() -> {
      a.init(9);
     }).start();
     if (a.done) { // volatile read, cache invalidation
      System.out.println(a.value); // doit être rechargé de la RAM donc 9
   }
   }
  }
```
### Synchronized et lock

- L'entrée dans un bloc synchronized oblige la relecture des champs à partir de la RAM
- En sortie d'un bloc synchronized, toutes les écritures sont visibles en RAM
	- Elles peuvent être visible en RAM avant la sortie

#### Exemple de synchronized

```
\cdot class A {
```

```
 volatile int value;
volatile boolean done; // les deux champs n'ont pas besoin d'être déclaré volatile !
final Object lock = new Object(); // si pas final problème de publication !
```

```
 public void init(int value) {
   synchronized(lock) {
   this.value = value;
   this.done = true:
   } // value et true sont écrit en RAM
 }
 public static void main(String[] args) {
  A a = new A();
  Thread t = new Thread() \rightarrow \{ a.init(9);
   }).start();
   synchronized(a.lock) {
    if (a.done) { // done et value sont rechargés à partir de la RAM
    System.out.println(a.value); // 9
 }
 }
 }
}
```
#### Exemple avec le singleton

Design pattern qui garantie qu'il existe 1 seul instance d'une classe

```
public class DB {
  // plein de déclaration de champs, c'est un gros objet
  private DB() {
   // init des champs
  }
 private static final DB = new DB();
  public static DB getSingleton() {
   return INSTANCE;
 }
}
```
Marche très bien car les classes sont chargés de façon paresseuse en Java (et pas en C++)

### Singleton lazy?

On essaye de transposé un problème de C++ que Java n'a pas

```
public class DB {
  // plein de déclaration de champs, c'est un gros objet
  private DB() {
   // init des champs
 }
  private static final DB INSTANCE;
  public static DB getSingleton() {
  if (INSTANCE == null) {
   INSTANCE = new DB(); }
   return INSTANCE;
 }
}
```
Le code est **pas thread safe** !

### Singleton lazy?

On peut résoudre le problème avec un synchronized !

```
public class DB {
  // plein de déclaration de champs, c'est un gros objet
  private DB() { /* init des champs */ }
```

```
 private static final DB INSTANCE;
    private static final Object lock = new Object();
    public static DB getSingleton() {
      synchronized(lock) {
      if (INSTANCE == null) {
        INSTANCE = new DB();
   }
       return INSTANCE;
   }
   }
  }
Pas de problème ce code marche !
```
#### Et si on veut éviter le synchronized ?

public class DB {

// plein de déclaration de champs, c'est un gros objet

```
 private DB() { /* init des champs */ }
```

```
private static final DB INSTANCE;
  private static final Object lock = new Object();
  public static DB getSingleton() {
  if (INSTANCE == null) {
    synchronized(lock) {
     INSTANCE = new DB();
     return INSTANCE;
 }
 }
   return INSTANCE;
}
```
Ce code **ne marche pas** !

### Double check locking

• Design pattern qui ne marche pas : (

```
public class DB {
  // plein de déclaration de champs, c'est un gros objet
  private DB() { /* init des champs */ }
  private static final DB INSTANCE;
 private static final Object lock = new Object();
  public static DB getSingleton() {
  if (INSTANCE == null) \{\triangleleft\} synchronized(lock) {
     if (INSTANCE == null) {\rightarrowINSTANCE = new DB(); }
      return INSTANCE;
 }
 }
   return INSTANCE;
}
                                                   Il suffit de faire le check 2 fois
                                         Et non, ça marche pas !
```
# Double check locking (2)

• On peut publier l'objet pas fini d'être initialisé !

```
public class DB {
  // plein de déclaration de champs, c'est un gros objet
  private DB() { /* init des champs */ }
```

```
 private static final DB INSTANCE;
  private static final Object lock = new Object();
  public static DB getSingleton() {
  if (INSTANCE == null) {
    synchronized(lock) {
    if (INSTANCE == null) {
     DB tmp = new DB
     tmp.field1 = ...; tmp.field2 = ...
     INSTANCE = tmp; }
     return INSTANCE;
 }
 }
   return INSTANCE;
}
```
Si le constructeur est inliné alors le code peut être ré-organisé

### Double check locking (3)

On peut publier l'objet pas fini d'être initialisé !

```
public class DB {
  // plein de déclaration de champs, c'est un gros objet
  private DB() { /* init des champs */ }
  private static final DB INSTANCE;
  private static final Object lock = new Object();
  public static DB getSingleton() {
  if (INSTANCE == null) {
    synchronized(lock) {
    if (INSTANCE == null) {
      DB tmp = new DB
      INSTANCE = tmp;tmp-field1 = ...; tmp-field2 }
     return INSTANCE;
 }
 }
   return INSTANCE;
}
                                              Ré-organisation possible !
                                           INSTANCE est initialisé avant les champs !
```
# Double check locking (4)

On peut résoudre ce problème en marquant INSTANCE volatile, mais dans ce cas, le code reste lent car on paye la lecture volatile !

```
public class DB {
  // plein de déclaration de champs, c'est un gros objet
  private DB() { /* init des champs */ }
```

```
 private static volatile DB INSTANCE;
 private static final Object lock = new Object();
  public static DB getSingleton() {
  if (INSTANCE == null) \{ // volatile read
    synchronized(lock) {
    if (INSTANCE == null) \{ // volatile read
      DB tmp = new DB
     tmp.fileId1 = ...; tmp.fileId2 = ...INSTANCE = tmp; // volatile write
 }
     return INSTANCE;
 }
 }
   return INSTANCE;
```
}

Tous ça pour résoudre un problème qui n'existe pas en Java